## Linear abhängig- Linear unabhängig mit TI

Prof. Dr. Dörte Haftendorn, Universität Lüneburg, 26. Oktober 2005

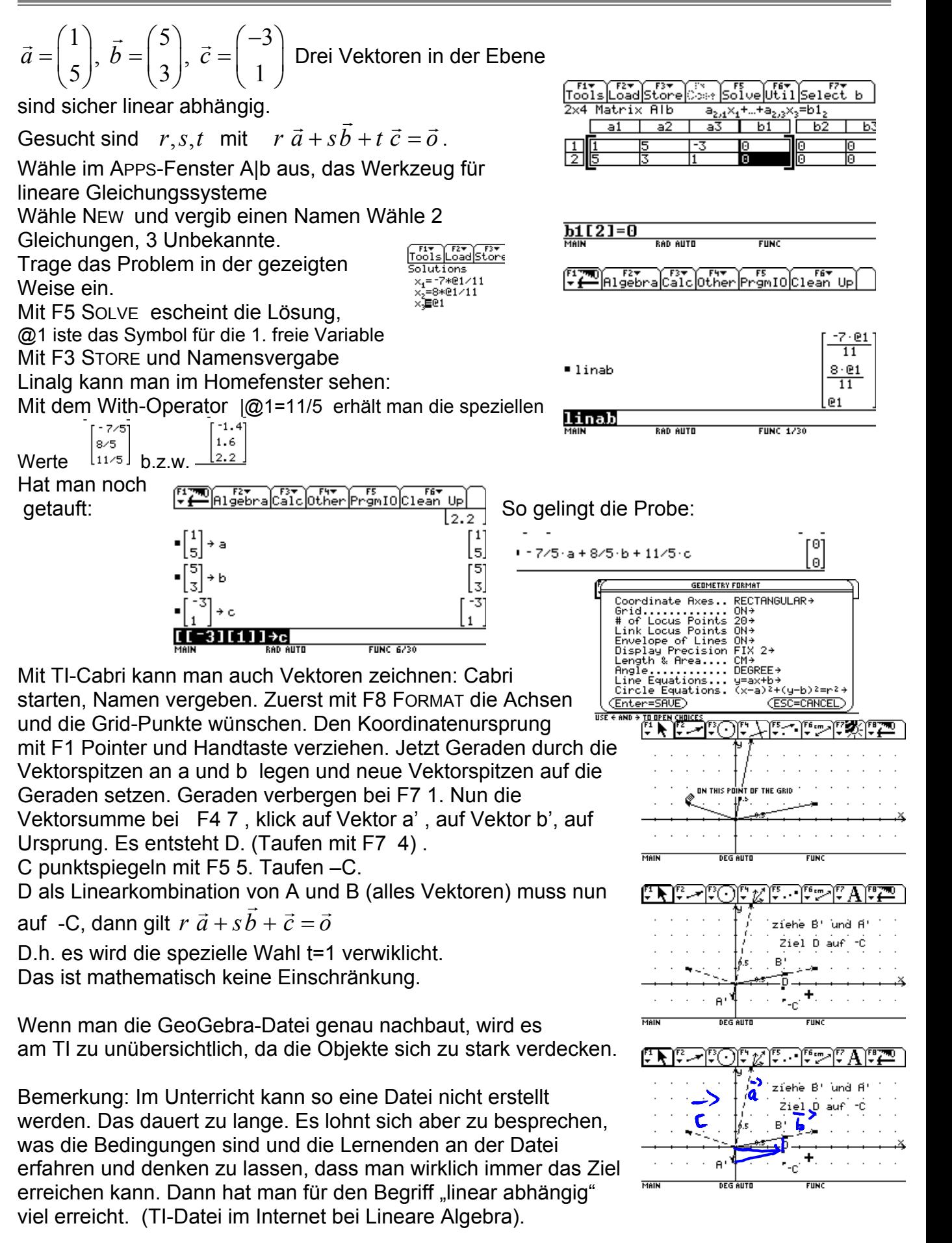